## Package 'locateip'

June 6, 2023

Title Locate IP Addresses with 'ip-api'

Version 0.1.2

Description Download Internet Protocol (IP) address location and more from the 'ip-api' application programming interface (API) <<https://ip-api.com/>>. The package makes it easy to get the latitude, longitude, country, region, and organisation associated to the provided IP address. The information is conveniently returned in a rectangular format.

License MIT + file LICENSE

Encoding UTF-8

RoxygenNote 7.2.3

Imports httr2, lifecycle, readr, stringr, tibble, utils

**Suggests** covr, test that  $(>= 3.0.0)$ 

Config/testthat/edition 3

NeedsCompilation no

Author Judith Bourque [aut, cre, cph] (<<https://orcid.org/0009-0000-3653-1530>>)

Maintainer Judith Bourque <judith.bourque.2@ulaval.ca>

Repository CRAN

Date/Publication 2023-06-06 07:40:05 UTC

### R topics documented:

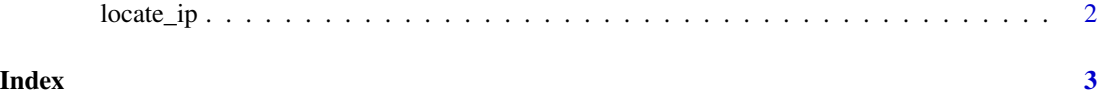

<span id="page-1-0"></span>

#### Description

#### [Experimental]

#### Usage

```
locate_ip(
  ip = NULL,fields = c("status, message, country, city"),
  lang = "en",...,
  tidy = TRUE
\mathcal{L}
```
#### Arguments

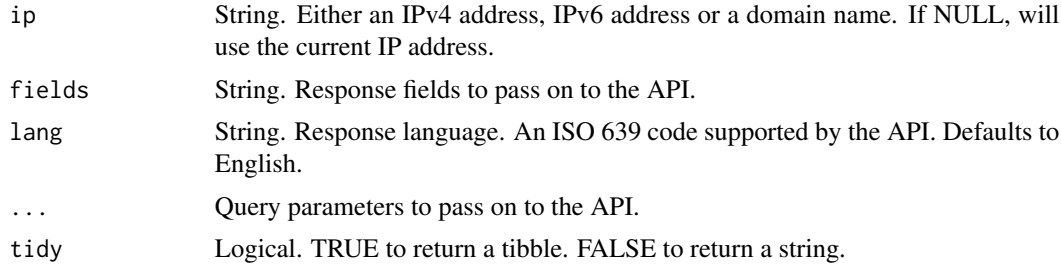

#### Details

For API documentation and terms of service, see [ip-api.com.](https://ip-api.com/)

#### Value

A string or a tibble.

#### Examples

locate\_ip("132.203.167.188")

# <span id="page-2-0"></span>Index

locate\_ip, [2](#page-1-0)